## **ELEKTRONICZNA SKRZYNKA PODAWCZA**

Adres Elektronicznej Skrzynki Podawczej (ePUAP):

**/PPPPLubliniec/SkrytkaESP**

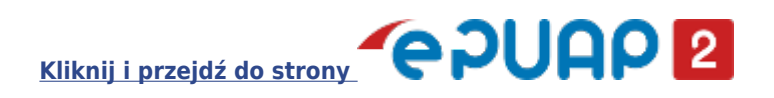